### *Computational Methods*CMSC/AMSC/MAPL 460

#### Ordinary differential equations

Ramani Duraiswami, Dept. of Computer Science

Several slides adapted from Profs. Dianne O'Leary and Eric Sandt, TAMU

### Ordinary differential equations

- Mathematical modeling involves posing models and then solving these models numerically or analytically
- ODEs represent a powerful method of modeling–Especially if things depend on rates of change
- Rate of change of distance is velocity

*v=dx/dt*

$$
x(t) = \int_0^t \frac{dx}{d\tau} d\tau
$$

- Knowing the velocity as a function of  $\tau$  we can integrate using numerical quadrature
- Rate of change of velocity is acceleration

$$
a = d\nu/dt = d^2x/dt^2
$$

• Given initial conditions  $(v(0)=0, x(0)=0)$  find the location *x(t)* at time *t* given that the object falls with a constant acceleration of 10 m/s<sup>2</sup>

#### Solution by simple integration

∫ *dv=*∫ *10dt*  $v = 10 t + c_1$ ∫ *dx/dt dt=*∫ *10t dt*  $x=10t^2/2 + c_1t + c_2$ 

- Use initial conditions
- $v(0)=0$  so  $c_1$  $\overline{I}$  is zero
- $x(0)=0$  so  $c_2$  $_2$  is zero
- Final solution *x=5t2*
- Could handle more complex functions of *t* under the integral $x(t) = \int_0^t f(\tau) d\tau$  $\frac{dx}{dt} = f(t)$

What if simple integration would not work?

- Example: Let the velocity be a function of *x* and *t*
- $x(t) = \int_0^t f(x(\tau), \tau) d\tau$ • *dx/dt=f(x,t)*
- Cannot be simply integrated
- This is the typical type of problem we need to solve in ODEs
- This is nonlinear because solution *x* depends on itself
- The linear case could be solved using numerical quadrature

Writing a 2<sup>nd</sup> order system in standard form

- ODEs in standard form: way they are input to software
- Written as a set of 1<sup>st</sup> order equations with initial conditions

*u''* <sup>=</sup>*g*(*t, u, u'*)  $u(0) = u_0$  $u'$ <sup>*'*(0) = *v*<sub>0</sub></sup>

- where  $u_0$  and  $v_0$  are given.
- Let  $y_1 = u$  and  $y_2 = u'$ . Then, in standard form:

$$
y_2' = g(t, y_1, y_2)
$$
  

$$
y_1' = y_2
$$
  

$$
y_1(0) = u_0 \quad y_2(0) = v_0
$$

#### Standard form

•We'll work with problems in **standard form**,

*y'* <sup>=</sup>*f*(*t; y*)

 $y(0) = y_0$ 

•where the function *y* has *m* components,

•*y'* means the derivative with respect to *<sup>t</sup>*, and

 $\bullet$ *y*<sup>0</sup> is a given vector of initial conditions (numbers).

•Writing this component-by-component yields

*y*<sup>*'*</sup><sub>(1)</sub> = *f*<sub>1</sub>(*t*, *y*<sub>(1)</sub>*…y*<sub>(*m*)</sub>)

*…*

*y*<sup>**'**</sup>(*m*) = *f*<sub>*m*</sub>(*t*, *y*<sub>(1)</sub>*…y*<sub>(*m*)</sub>)

with  $y_{(1)}(t_0), \ldots, y_{(m)}(t_0)$  given initial conditions

### A modeling exercise: predator prey problems

- Eco-system (island) that contains rabbits and foxes
- $\bullet$ Island has plenty of food for rabbits
- Rabbits reproduce like crazy and would fill-up the island
- Foxes eat rabbits
- Let  $r(t)$  represent the number of rabbits and  $f(t)$  the number of foxes.
- Model the number of rabbits and foxes on the island and decide if it will reach an equilibrium

### Rabbit and fox population

- $\bullet$  Rabbit population will grow at a certain rate
	- –*a* is the natural growth rate of rabbits in the absence of predation,
- $\bullet$  Rabbits will die as they are eaten by foxes. Let the rabbit die if it encounters a fox.
	- –*b* is the death rate per encounter of rabbits due to predation,
- Fox population dies off if they cannot eat rabbits
	- –*c* is the natural death rate of foxes in the absence of food (rabbits),
- $\bullet$  Foxes reproduce if they have food
	- –*e* is the efficiency of turning predated rabbits into foxes.
- $\bullet$ Initial conditions

$$
R(0)=r_0 \text{ and } F(0)=f_0
$$

 $\bullet$ Volterra equations

> $dR/dt = aR - bRF$ *dF/dt = ebRF – cF*

#### Standard form

 $\bullet$ Volterra's model

$$
dR/dt = 2R - \alpha RF
$$
  

$$
dF/dt = \alpha RF - F
$$

• Another example fromThe vector  $y(t)$  has four components, the book

$$
\ddot{u}(t) = -u(t)/r(t)^3
$$

$$
\ddot{v}(t) = -v(t)/r(t)^3
$$

$$
\left[\begin{array}{c}u(t)\end{array}\right]
$$

$$
\quad\text{where}\quad
$$

$$
r(t) = \sqrt{u(t)^2 + v(t)^2}
$$

The differential equation is

 $y(t) = \begin{bmatrix} v(t) \\ \dot{u}(t) \\ \dot{v}(t) \end{bmatrix}$ 

 $\texttt{function}\ \texttt{ydot} = \texttt{twobody}(\texttt{t}, \texttt{y})$ r = sqrt(y(1)^2 + y(2)^2); <sup>y</sup>dot = [y(3); y(4); -y(1)/r^3; -y(2)/r^3]; Solving differential equations: Euler's method

- As in quadrature: use Taylor series
- Euler's method

$$
y(t + h) = y(t) + hy'(t) + h^{2}/2 \qquad y''(\xi)
$$
  
for some point  $\xi$  in  $[t, \leq t + h]$ 

• Note that

$$
y'(t) = f(t,y(t)).
$$

• March forward

$$
y(h)=y_1 = y(0) + hy'(0)
$$
  
=  $y_0 + hf(t_0, y_0)$   
 $y_{n+1} = y_n + hf_n$ 

# *Example*

Consider

$$
\frac{dy}{dx} = x + y
$$

The initial conditions is : $y(0) = 1$ 

The analytical solution $y(x) = 2e^{x} - x - 1$ 

### Euler's Method:First-order Taylor Method

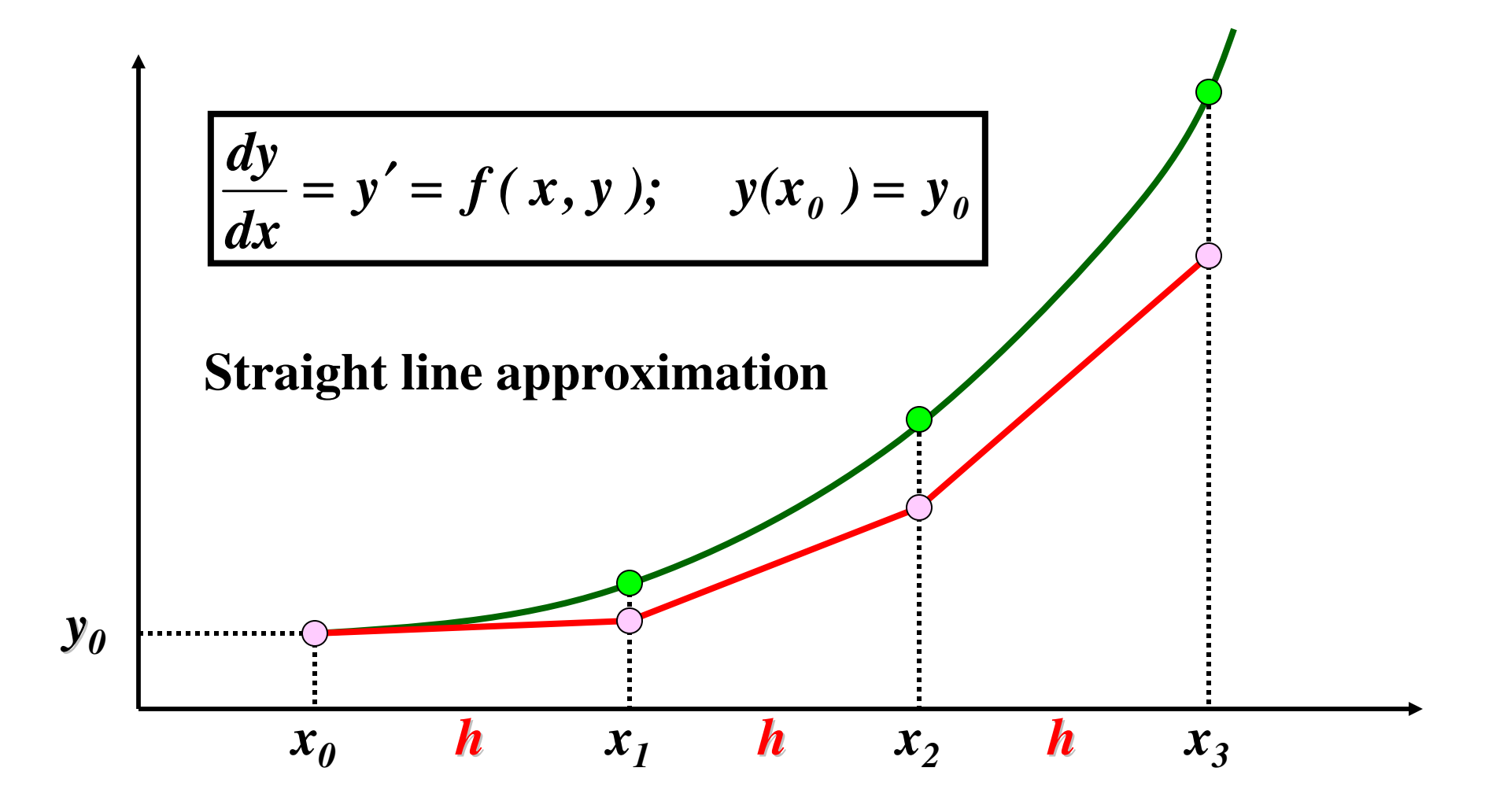

### Euler's Method Example

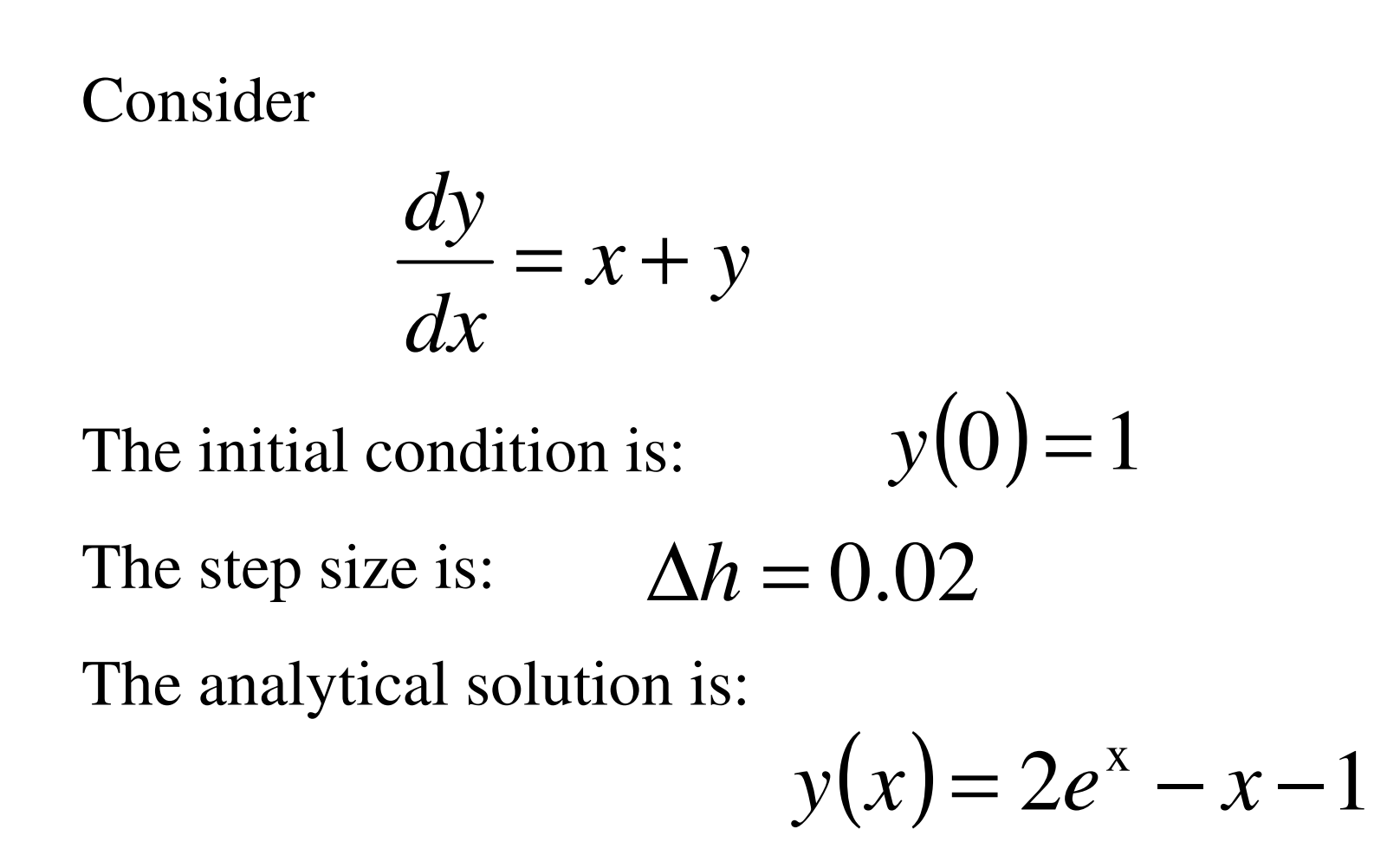

### Euler's Method Example

The algorithm has a loop using the initial conditions and definition of the derivative

The derivative is calculated as:

$$
y_i' = x_i + y_i
$$

The next y value is calculated:

$$
y_{i+1} = y_i + \Delta h \, y'_i
$$

Take the next step:

$$
x_{i+1} = x_i + \Delta h
$$

### Euler's Method Example

#### The results

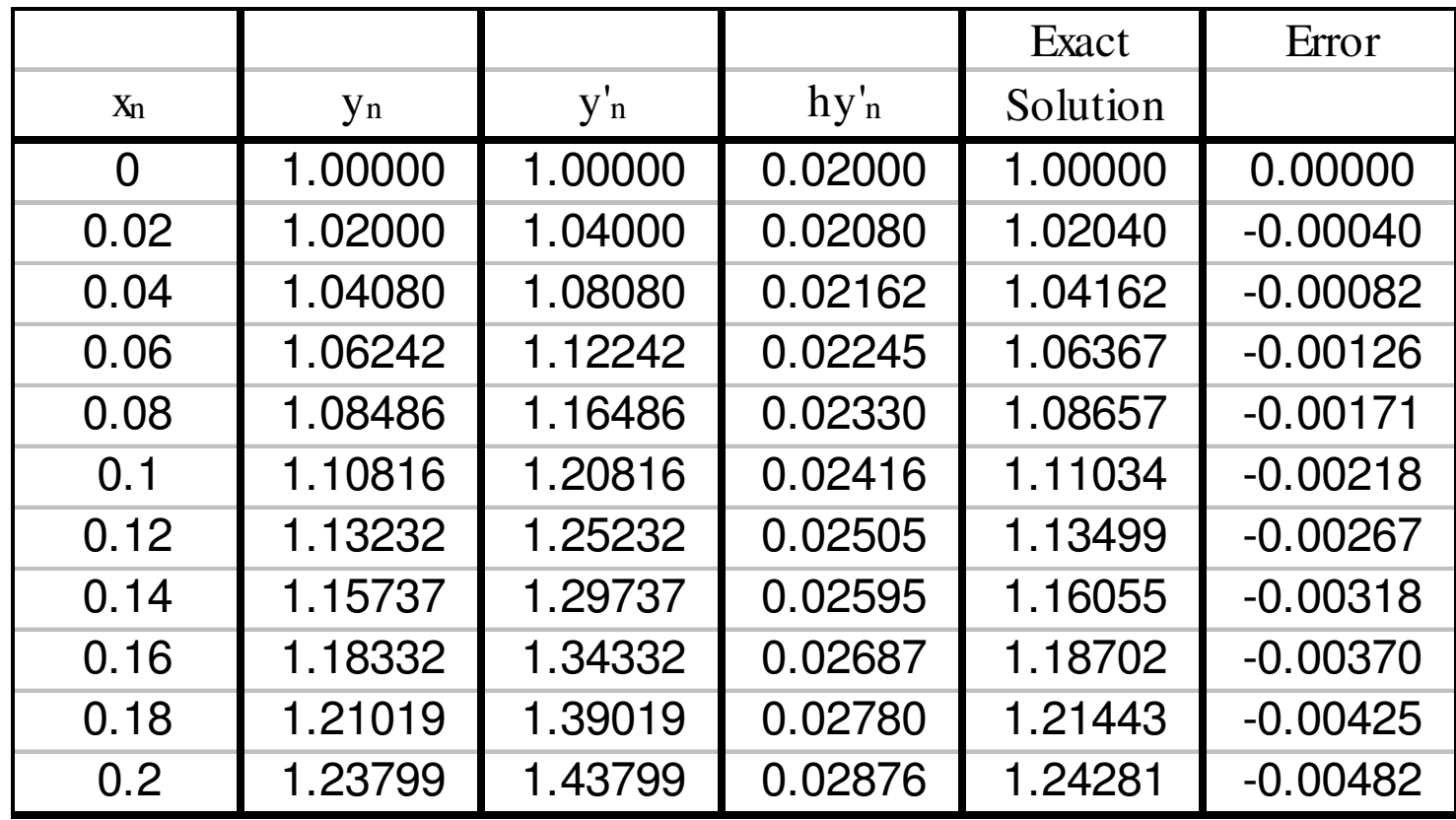

# Euler's Method

The trouble with this method is

- –Lack of accuracy
- –Small step size needed for accuracy

#### Backward Euler

- We approximated the derivative at the initial point.
- In backward let us approximate it at the final point
- Find *yn*+1 so that

$$
y_{n+1} = y_n + h f(t_{n+1}; y_{n+1}) :
$$

• **Taylor series derivation**

$$
y(t) = y(t+h) - hy'(t+h) + \frac{1}{2}h^2 y''(\xi)
$$

$$
y_{n+1} = y_n + hf_{n+1}
$$

- How can we use it? Must solve a non-linear equation
- Generally not used in this way, but as a "correction step"in a "predictor-corrector" scheme.

## Modified Euler Method

The Modified Euler method uses the slope at both old and the new location and is a predictorcorrector technique.

$$
y_{n+1} = y_n + \Delta h \left( \frac{y'_n + y'_{n+1}}{2} \right) + O(\Delta h^2)
$$

The method uses the average slope between the two locations.

### Modified Euler Method

The algorithm will be: Initial guess of the value $\zeta_n' = f(x_n,y_n)$  $\left( x_{\text{n+1}}, y_{\text{n+1}}^{*} \right)$ ,\* $n+1$  '  $\mathcal{Y}$   $n+1$ \* $n+1$  $n \sim 1$  \* $n+1$ ′= $= v + \Delta h v'$  $\mathcal{L}$  and  $\mathcal{L}$  and  $\mathcal{L}$  and  $\mathcal{L}$  $y_{n+1}^* = y_n + \Delta h y_n$ ′ $y'_n = f(x_n, y)$  $+1$   $J \vee n+1$ ,  $J \vee n+1$  $y_{n+1}^{\prime\ast} = f(x_{n+1}, y)$ 

$$
\text{Update value} \qquad y_{n+1} = y_n + \Delta h \left( \frac{y'_n + y'_{n+1}}{2} \right)
$$

## Modified Euler's Method Example

Consider

$$
\frac{dy}{dx} = x + y
$$

The initial condition is:  $y(0)$  $=1$ 

The step size is:  $\Delta h =$  $= 0.02$ 

The analytical solution is:

$$
y(x) = 2e^x - x - 1
$$

### Modified Euler's Method Example

#### The results are:

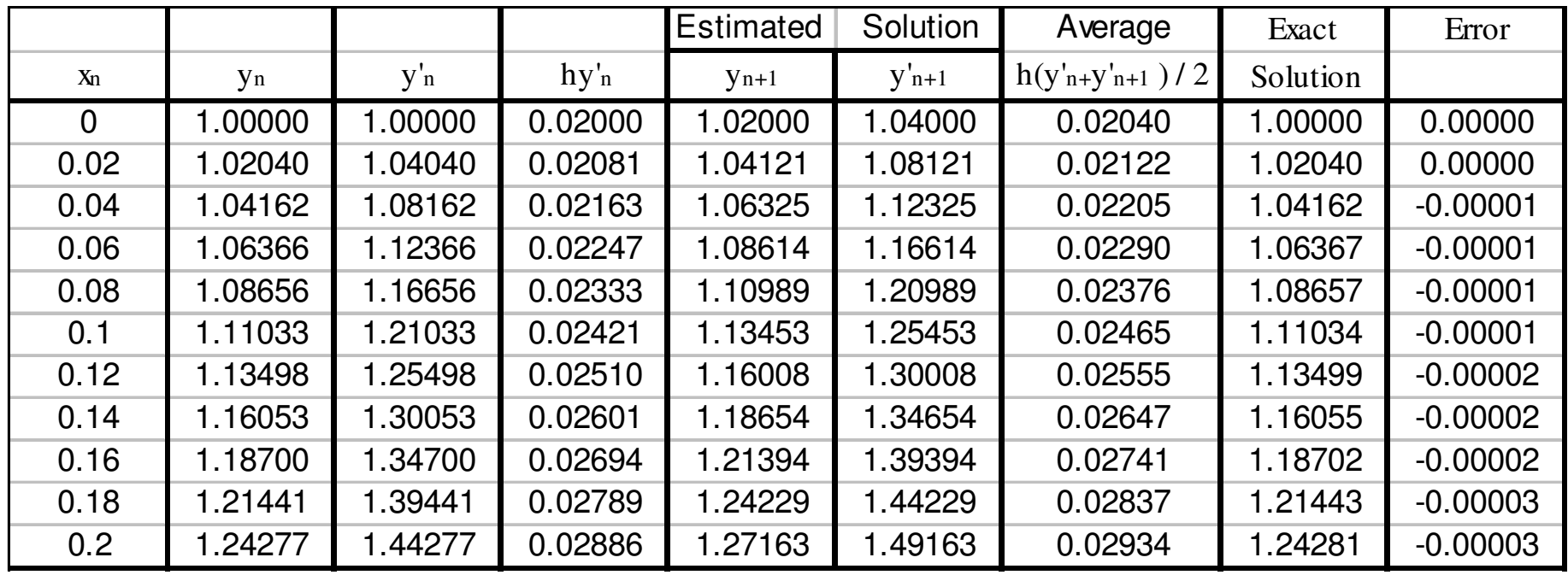

### MEM: Improves order of the method

If we were to look at the Taylor series expansion

$$
y'_{n+1} = y_n + h y'_n + \frac{1}{2} h^2 y''_n + O(h^3)
$$

Use a forward difference to represent the 2<sup>nd</sup> derivative

$$
y'_{n+1} = y_n + h y'_n + \frac{1}{2} h^2 \left( \frac{y'_{n+1} - y'_n}{h} + O(h) \right) + O(h^3)
$$
  
=  $y_n + h y'_n + \frac{1}{2} h y'_{n+1} - \frac{1}{2} h y'_n + O(h^3)$   
=  $y_n + h \left( \frac{y'_{n+1} + y'_n}{2} \right) + O(h^3)$ 

#### Predictor Corrector methods

- **P** (predict): Guess  $y_{n+1}$  $_1$  (e.g., using Euler's method).
- $\mathbf E$  (evaluate): Evaluate  $f_{n+1}$  $_1$  =.  $f(t_{n+1}; y_{n+1}).$
- **<sup>C</sup>**(correct): Plug the current guess in, to get a new guess:

$$
y_{n+1} = y_n + h_n f_{n+1} :
$$

•**E**: Evaluate

$$
f_{n+1} = f(t_{n+1}; y_{n+1}).
$$

- Repeat the CE steps if necessary.
- We call this a PECE (or PE(CE)*k*) scheme.